# **معلوماتحول األجهزة البعيدة**

## Telnet

- إن Telnet هو بروتوكول طرفي ظاهر ي وهو جزء من مجموعة بروتوك الت IP/TCP ( بروتوكول التحكم في إل سالبكرونتوكواإل نت رنتقو بيسمح بإجراء اتصاالت بالمضيفي المعيدين.
	- يعمل Telnetفي طبقة التطبيقات الخاصة بنموذج OSI ) التصال المتبادل بين ألنظمة المفتوحة(.
	- يعتمد Telnetعلى TCP ( بروتوكول التحكمفي اإلرسال( ل منان التسليم الصحيح الي مرتب لين بين التبي ن العميل والملقم.

## **تأسيس اتصال Telnet والتحقق منه**

- يسمح أمر Telnetللمستخدم بإجراء اتصال Telnetمن جهاز إلى جهاز آخر .
- •يتم إدخال اسم المضيف أو عنوان IP ( بروتوكواإلنترنت( الخاص بجهازل توجيه )uter التابعيد . لإنهاج لسة .logout أوexit استخدم: ،Telnet

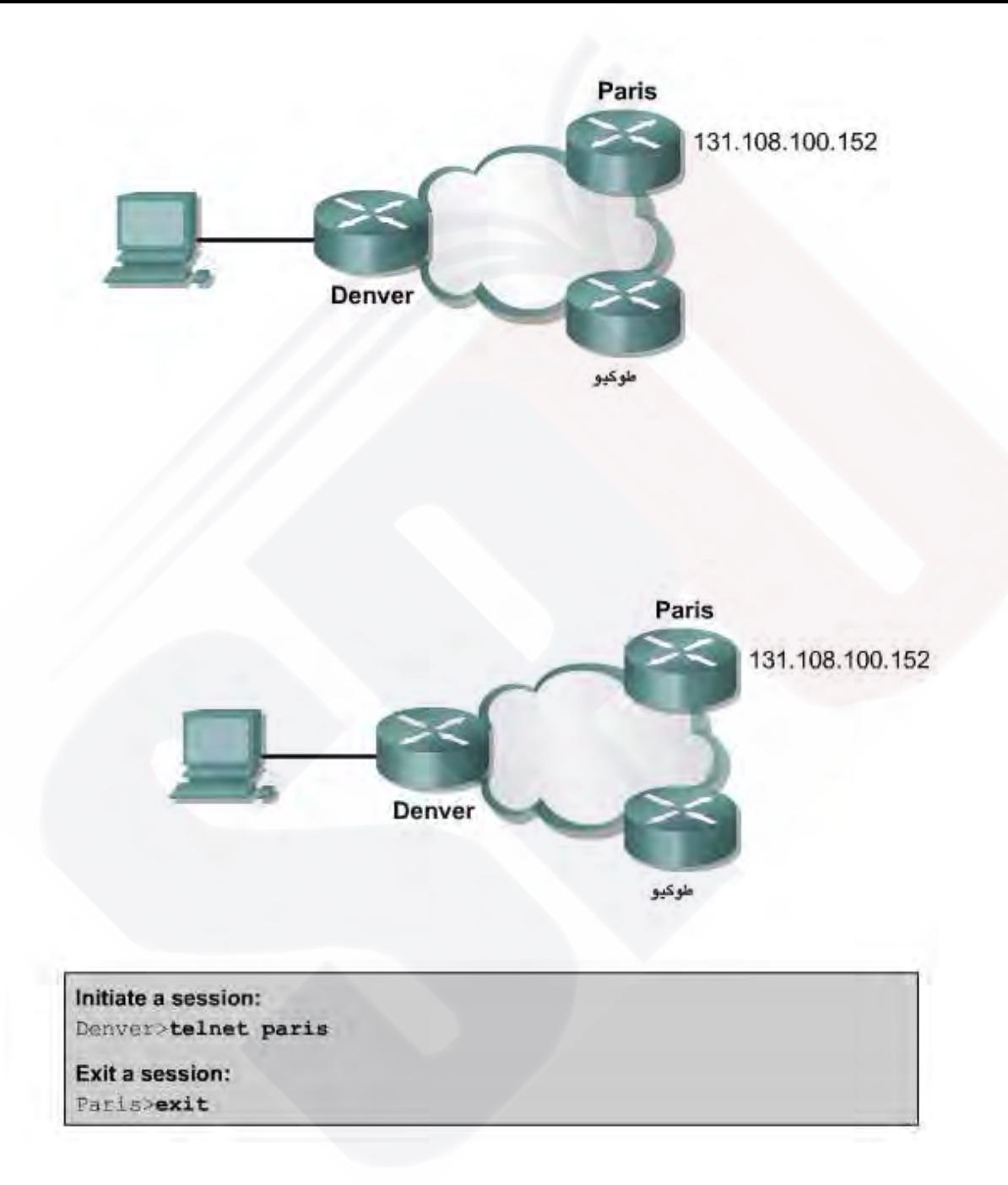

## لبدء جلسة • Telnetيمكن استخدام أي من البدائل التالية:

- Denver>connect paris
- Denver>paris
- Denver>131.108.100.152
- Denver>telnet pari

•يجب أن يوجد جدول اسم مضيف أو وصول إلى DNS نظام تسمية المجال(ل- Telnetلكي يع عمل السم.

إال • فيجب إدخال عنوان IP ( بروتوكواإلنترنت( الخاص ب جهازل التوج في هبا عيد.

• إذا تم استخدام Telnet بنجاح في توصيل جهاز التوجيه Yorkبجهاز توجيهParis ، فحينئذ ينجح الختباراألساسي التصال .الشبكة ويمكن أداء هذه العملية على مستوى المستخدم

ي شي ي راتص ال Telnet الناج إلى عان تطلب على المطلب ولي عليه عليه العلياء و يعمل بشكل صحيح.

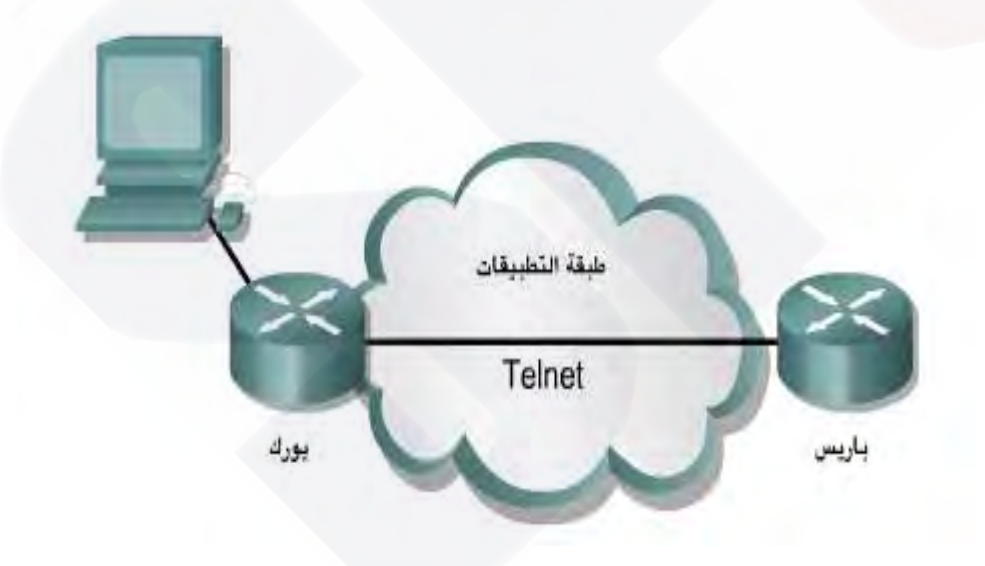

• إذا كان اتصال Telnet بجهاز توجيه (router (ً واحد ناجحا، فربما يكون سبب فشل التصال بجهاز توجيه آخر هو شكالت في اليمنون اللتسمية أو إذنال وصول. وقد • تكون المشكلة في جهاز التوجيه (router (ألصلي أو في جهاز التوجيه الذي فشل كهدف.Telnet

## **فصل وتعليق جلسات Telnet**

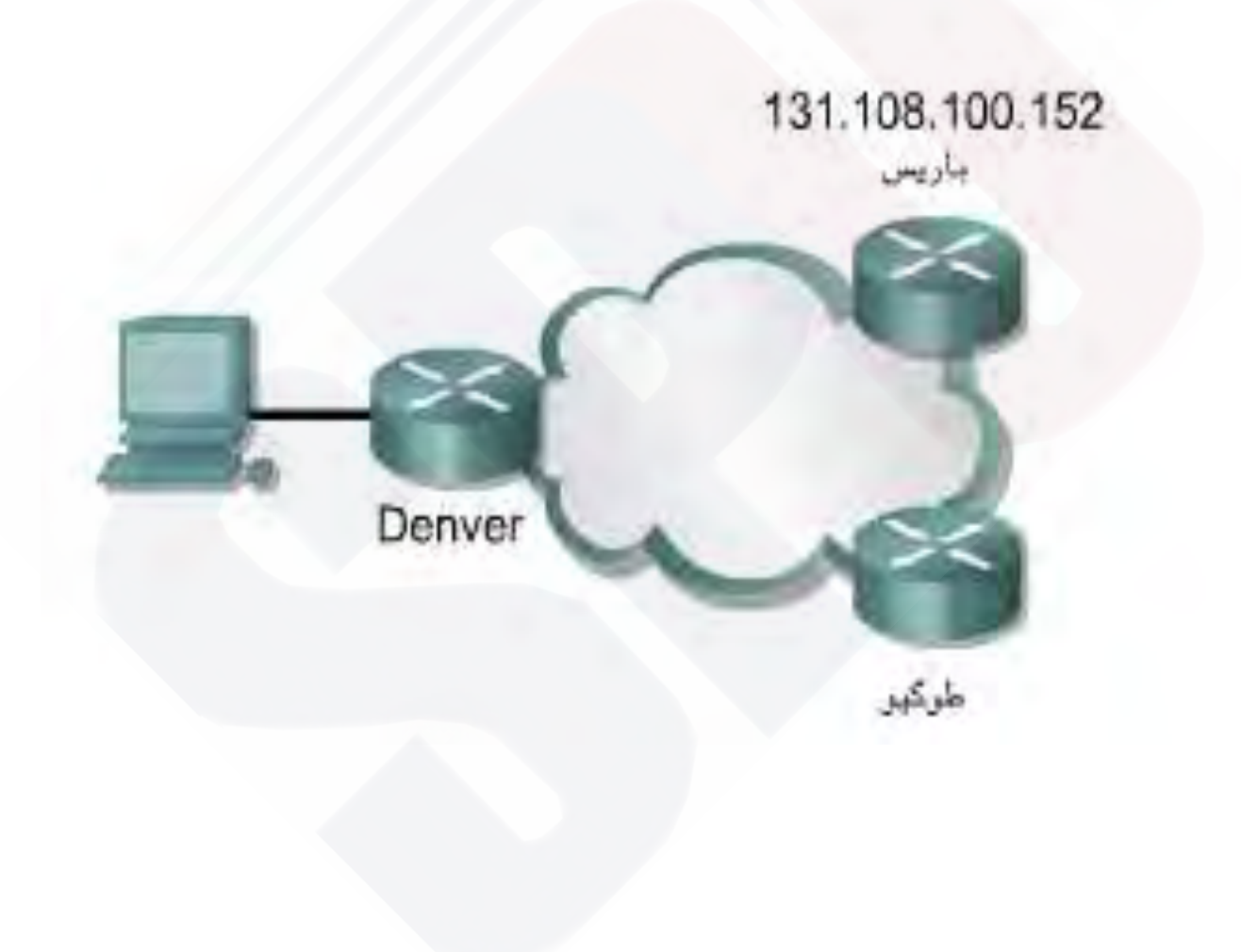

## • هناك ميزتين هامتين ألمر .Telnet الهفصل

- والتعليق• .
- اإل َ جراء المستخدم لفصل جلسة Telnet هو كما يلي :
	- •دخل األمر .disconnect
- • اتبع األمر باسم أو )عنوان بروتوكواإلنترنت( الخاص بجهاز التوجيه .(router (
- Denver>disconnect paris
- اإل َ جراء المستخدم لتعليق جلسة Telnet :هو كما يلي
	- • اضغط على -6Shift-Ctrl، ثم على x
	- •أدخل اسم جهاز )التوجيه router )أو عنوان IP )بروتوكول اإلنترنت(

ابره جلسة

Denver>telnet paris

إنهاء جلسة

Paris>exit

تعليق جلسة

Paris><Ctrl><Shift><6><x> Denver>

استئناف جلسة

Denver><Enter>

إلغاء اتصال جلسة

Denver>disconnect paris

عرض الجلسات

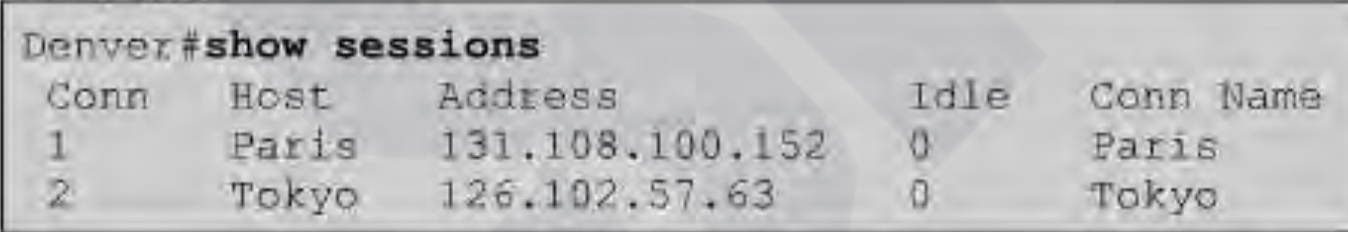

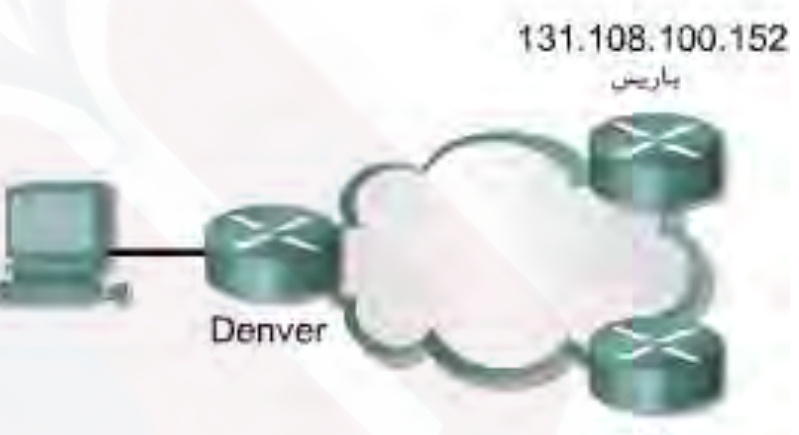

طوكمهو

## **اختبارات مكانية االتصال البديلة**

- نعدعم ال عديد منبوتو والتللة في بروتوكولارتداد.
- ت ستخدم بروتوكوالت االرتداد الختبار ما إذا كان يتم توجيه ر<br>با حزم )acket (بروتوكول.
	- ألمر يقوم pingبإرسال )حزمة packet )إلى المضيف ال0 جهين تنظر حزمة رد من مللمضريف.

•ويمكن أن تساعد النتائج الت يتم الحصول عليها من بوتوكولال رتداذا فيقي يهالجلن يء االعتماد على المسار إلى ال ضري فوفت رات التأخيس ال مسار ، و مل ي مكن الوصولولي المضريف

### الشكل في • ، استجاب هدف ping ( مستكشف اإلنترنت باستخدام الحزم( 172.16.1.5 لكل مخططات البيانات لاخ لمستةي تم إرسالها.

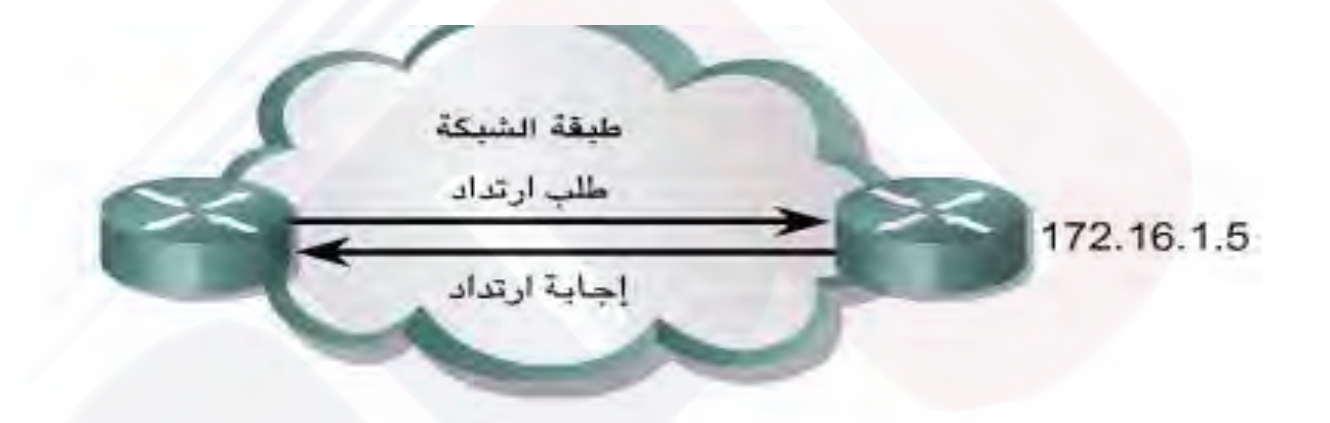

```
Router>ping 172.16.1.5
Type escape sequence to abort.
Sending 5, 100 byte ICMP Echos to 172.15.1.5,
timeout is 2 seconds:
1.1.1.1.1Success rate is 100 percent,
round-trip min/avg/max = 1/3/4 ms
Router>
```
•يمكن اسخدام األمر – **traceroute**الذي ً يُشار إليه غالبا األمر **trace**في المواد المرجعية ـ في العثور على المكان ل لاي تم إرسال اليان ان إليه في الي في باكة. شبه األمر • **traceroute** ألمر .**ping** • الفارق ألساسي هو أن ping ( مستكشفاإلنترنت باستخدام الحزمج(تبرمالجان ياتتصرال طرف إلى طرف، أما **traceroute**فإنه يختبر كل خطوة طوال الطريق .

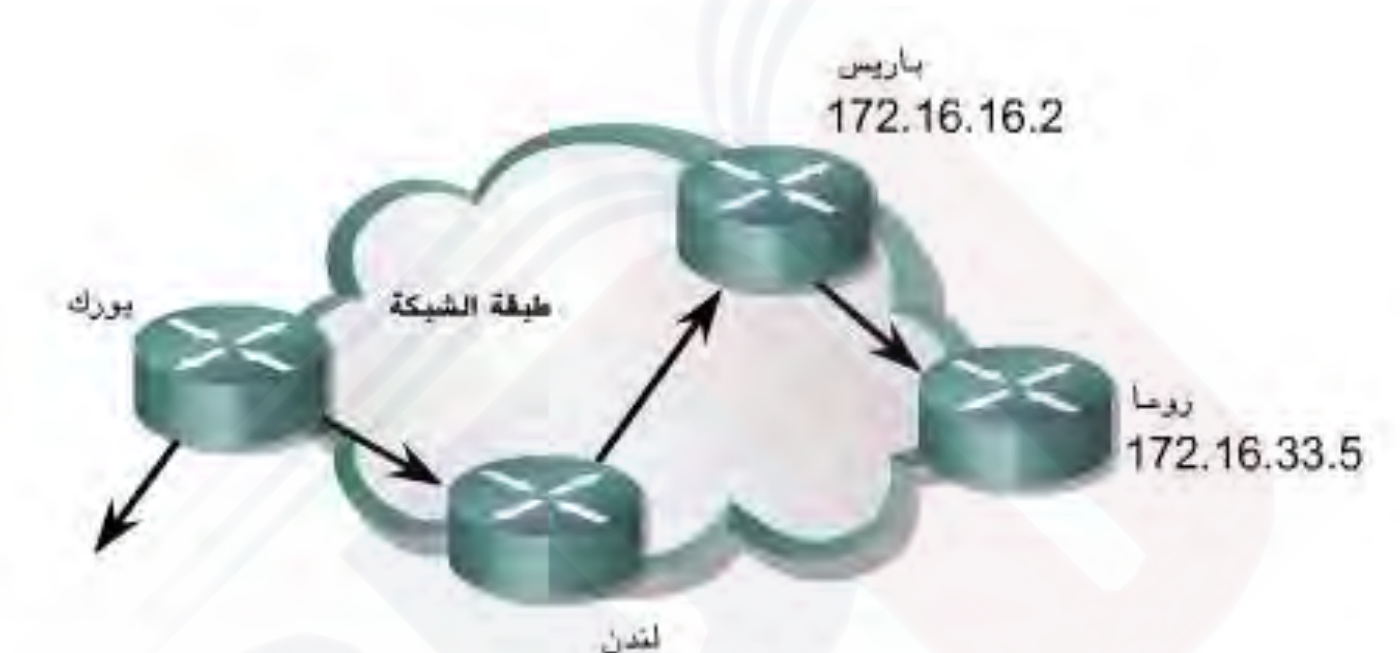

172.16.12.3

#### York#traceroute ROME

Type escape to abort. Tracing the route to Rome (172.16.33.5) I LONDON (172.16.12.3) 8 msec 8 msec 4 msec 2 PARIS (172.16.16.2) 8 msec 8 msec 8 msec 3 ROME (172.16.33.5) 8 msec 8 msec 4 msec

York#

**وروتوكوالت االتوجيه التوجيه**

- التوجي محبارة عن إرشالت للانتقال شبكة إلى أخرى.
	- وي إعن إعطاء ً مذه االت ح امات وت عجر ف طِّهضًا بلسم :المسارات
- ً ديناميكيا إلى جهاز التوجيه (router (من قِبل جهاز توجيه .آخر
- يمكن تعيينها بشكل ثابت إلى جهاز التوجيه من قبل مسؤول لشلبكة.

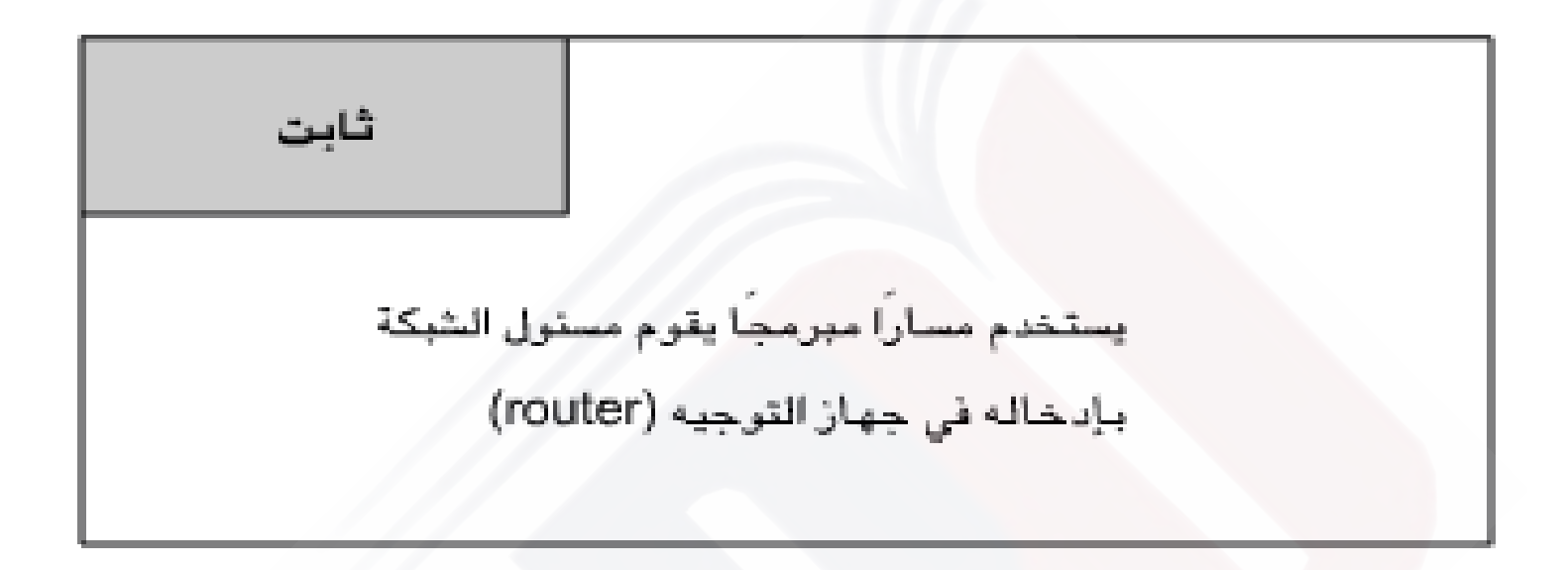

•إن التوجيه هو العمية التي يست خدمها جهاز التوجيه (router) المجادة توجيه للحزم (packetش) ولي التشبكة .الو جهة

يقوم • ً جهاز التوجيه باتخاذ القرارات استنادا إلى عنوان IP )بروتوكواإلنترنت( الو جهة الخاص .بالحزمة

وتستخدم الغف الأجهزيق طري ق. عنوان IP الوجهة لإرسالملحزمة في االتجاهل صحي حتى تصل للى وجهتها.

- لاتخالل ق رار المتحس حي حقمي جب أن تعرف أجهزافى توجيه كيف تصل إلى الشيك الثلي بعيدة.
- عن دما ستخدم أجهزانى توجيهاى توجيله دي لمويكي، يتلهت عرف ليء هذه للمظهومات من قَبل أجهزة لتوجيه ألخرى.
- أعلد استخدام ال توجي مثاابت، يق و م الشؤول الثانة بتنافوين ً معلومات حول الشبكات البعيدة يدويا.
- مفي جب على م مسؤول الشبكة إضراف ةو حذف مس ار الثنابتة ل غَفَس لَمُعِيَّنِ ي مِنْ الشَّاعِيِّ مِنْ الشَّلْ فَيْ مِنْ الْشَيْ ب
- مقل في بالدة الص خقة، تتتطل المصري النيدوية لجداول ً التوجيه كثيرا من الوقت .إلداري
- أما ع للعش بك التحس غي رة ذات عي ي راله قل ي ل ة حتملة ال فى وعف إن ل مس ارالت الب للى تتطلب ولى صيان تقيم لى جدا . ً

### ي ختار مسؤول للثمك تبروتوكولت وجيء فين اعليميًا لمين ادًا ليى عديد من الاعبارات. منها:

- حجم الشبكة •
- عرض النطاق التردديلالرتباطات المتوفرة
	- طاقة معالجة أجهزة التوجيه
- •الماركالتتاجارية لأجهزافىتوجي وطرازاتها
	- •البروتوك الت الجاري استخد امها في .الشبكة

**تشغيل المسر الثابت**

- يهادّن سيم لي ضِلتن غيل المساليشابت إلى ألجزاء اللاتة اآلتية:
	- يق و م مال قول الختم بت الذي نال مس ار
	- •يقوم جهاز التوجيه (Router (بتثبيت المسار في جدول التوجيه
		- •يتم استخدام المسار الثابت لتوجيه الحزم(packet (

## •ويتم استخدام األمر **route ip** لتكوين ً مسار ثابت يدويا . ألمر صيغة • **route ip**:

ip route 172.16.1.0 255.255.255.0 s0 الواجهة قناع الشبكة الفرعية الشبكة الوجهة الأمتر

يتشمب ي تأو تكوين مس اثابت في جدول التوجيه طقتينين: •تعين الطريقةاألولى وا جهةاإلرسال • وتعين الطريقة الثانية عنوان IP(بروتوكواإلنترنت( لل خطواني الذي ةال خاص ب جهازل التوجي والم جاور .

**تكوين المسر الثابت**

لعتكوين لمسار للتشالب تهتمب عال خطوات للتالي ع : • **الخطوةاألولى**

- حدد كل البادئاتواألقنعة والعناوين .المطلوبة
- يهكن أنها ونالعنوان إما واجمة محلية وإماعنوانخطوة لنتلة يؤدي إلى ال وجهفهطلوبة.
	- **الخطوة الثانية**
	- اكتب األمر **route ip** مع بادئة وقناع يتبعه العنوان المطابق من ال خطوةألولى.
		- **الخطوة الثالثة**
	- كرر الخطوان الثانث في الثالثين بالحات الجرهة ال تتم يت عري ف طبي الخطوة ألولى .

مثال

### مسؤوليحتاج • شبكة جهاز التوجيه Hoboken إلى تكوين مس لثابت إللهش بعلي Sterling و Waycrossولى أجهزة التوجيه ألخرى **استخدم شبكة /24class B**

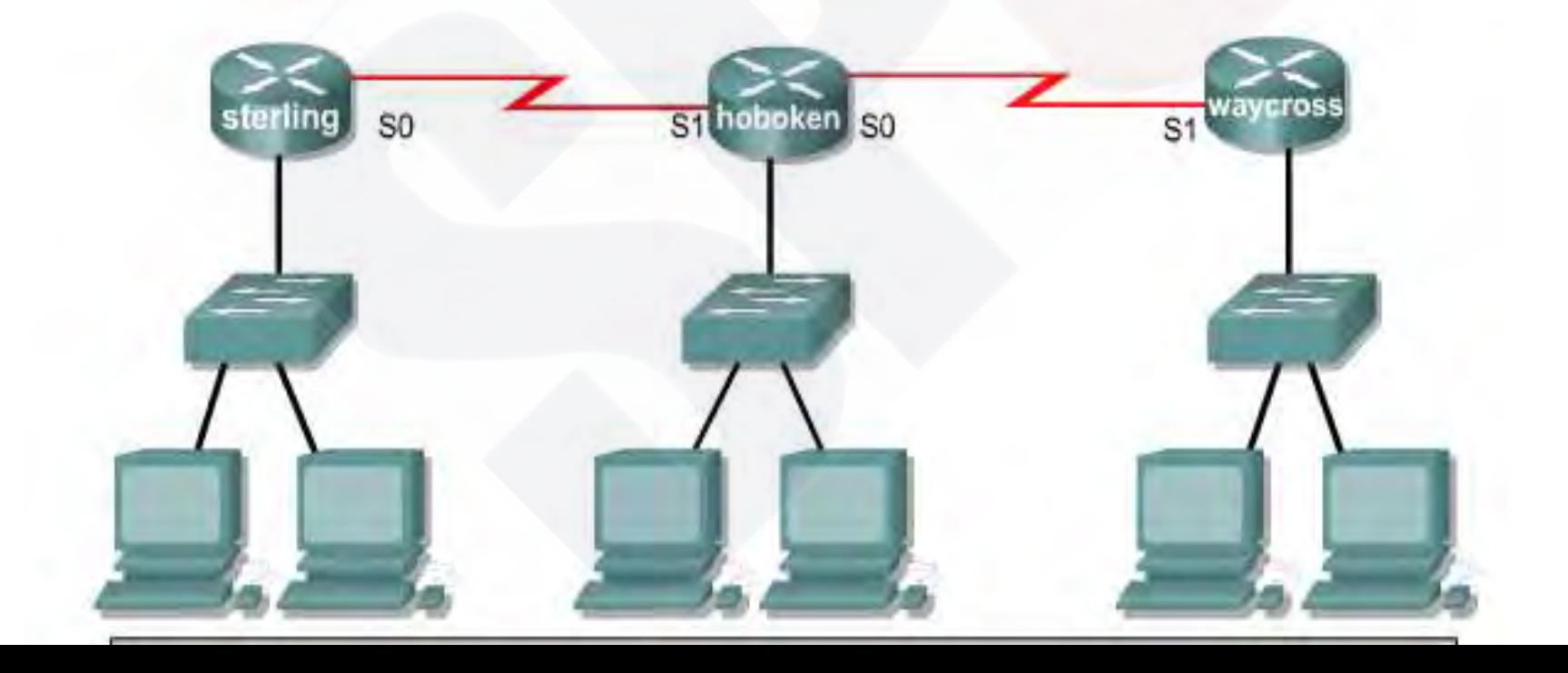

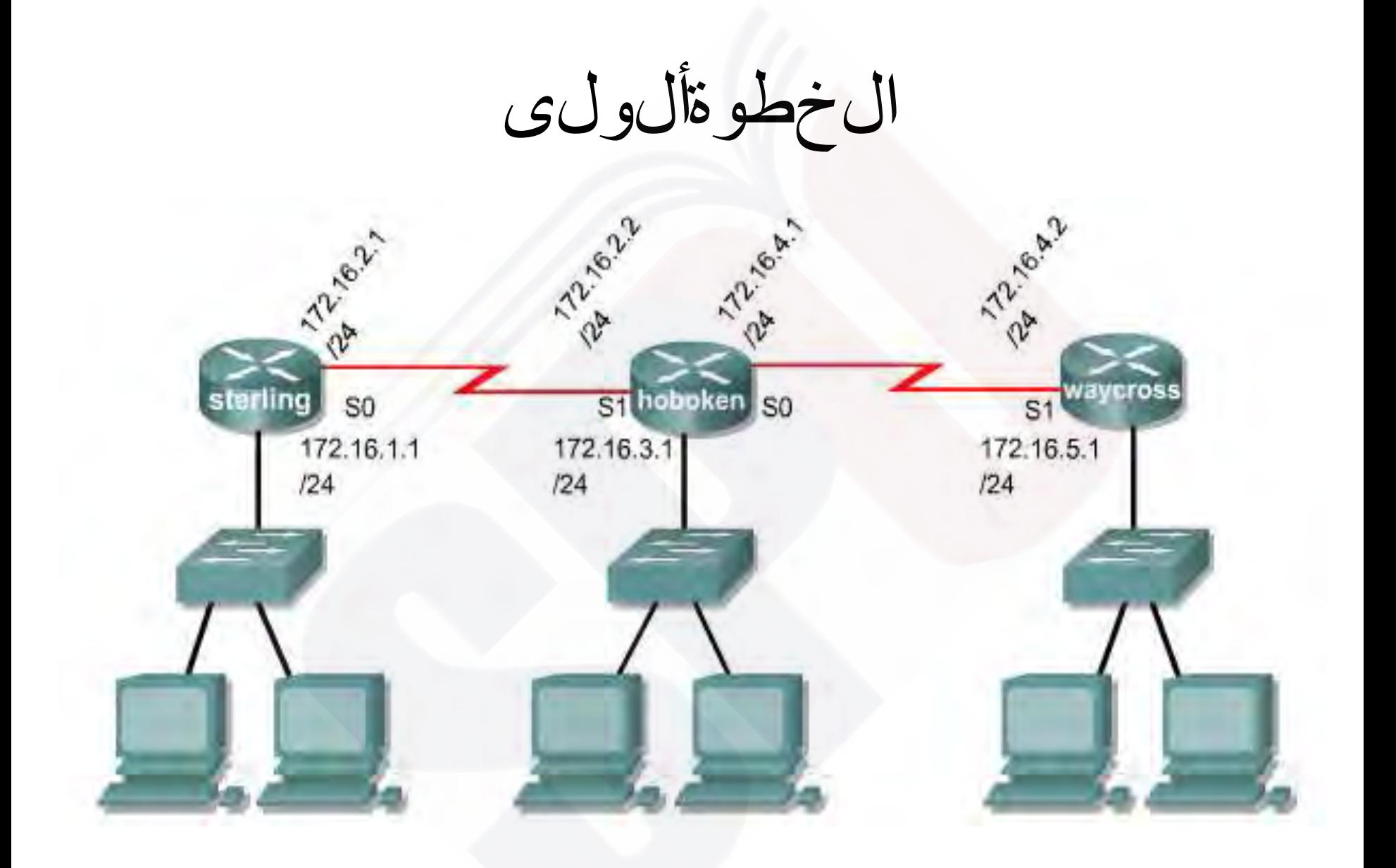

الطيقة الرولى الخطوان تناية

#### Hoboken (config) #ip route 172.16.1.0 255.255.255.0 s1

الريقة األولى - الخطوة الثالثة

#### Hoboken (config) #ip route 172.16.5.0 255.255.255.0 s0

الثانية الطريقة \_ الخطوة الثانية

#### Hoboken (config) #ip route 172.16.1.0 255.255.255.0 172.16.2.1

الطوانية ان ي ةخطوة الثان الث

#### Hoboken (config) #ip route 172.16.5.0 255.255.255.0 172.16.4.2

**تكوين إعادة توجيه المسار الفتراضي**

مي تنام بت الجهلمس ارات االف تنوطن في تشوجي مال حزم (packet) ذات ال وجهانالي تالي تت طلبق مع أي الميهسار ات األ خرى في جدول .التوجيه

•يتم تكوين أجهزة التوجيه (Router (ً نموذجيا باستخدام مسار افت راضي لحركة المرور المتبطلين ترنت، حيثت عصيانة للمسارات للى كل السبك انف طلين نونت أمرًاغير على وال ض رور يف ظٍل غالب.

ويكون للمسالفت رضيفليجيًا مسارًابْت اخصيًلهيت خدم هذا <u>ً</u> التنسيق

• **ip route 0.0.0.0 0.0.0.0**

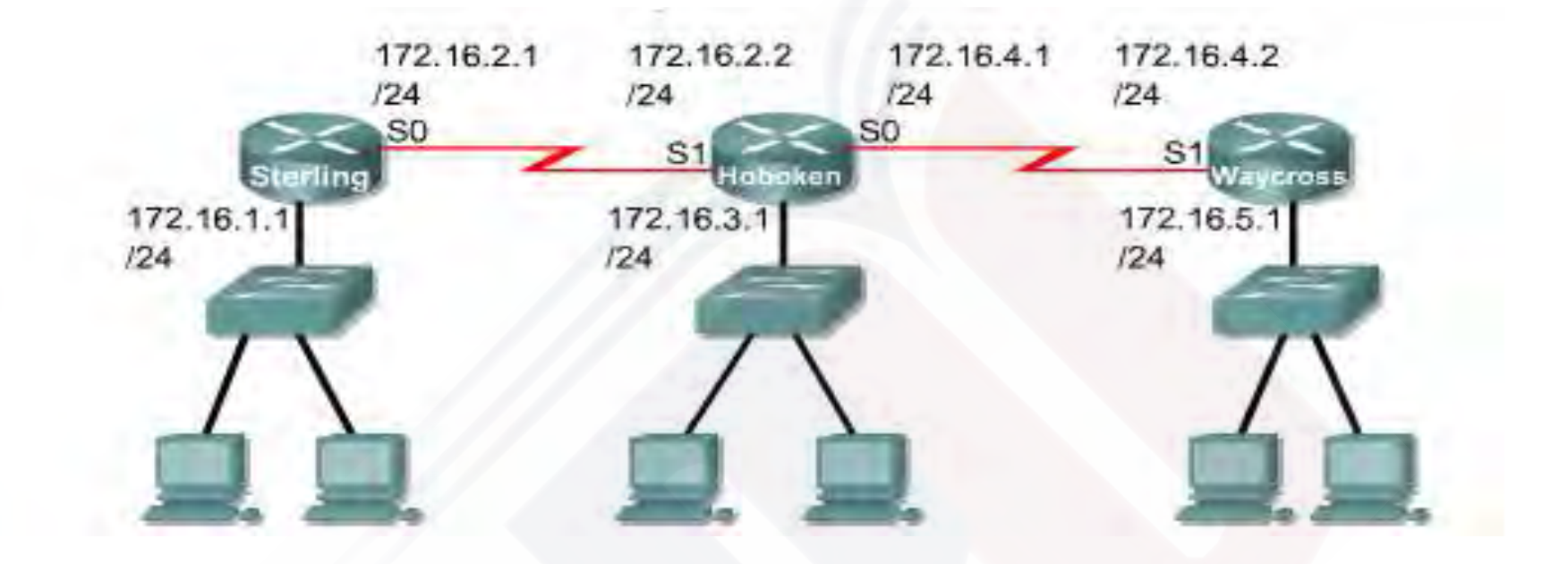

#### Waycross (config) #ip route 0.0.0.0 0.0.0.0 S1

#### Sterling (config) #ip route 0.0.0.0 0.0.0.0 SO

## **استكشاف أخطاء تكوين المسر الثابت إصالحها**

• ال يمكن للعُقد الموجودة على شبكة 172.16.1.0 Sterling الوصول إلى العُقادى شبكة.0.5.0. Waycross 172.16.5

على جهاز • التوجيه Sterling ستخدم األمر **ping** مس تكش الإلىنتر نبتاستخدام ل حزم وضع على الشبكة

172.16.5.0

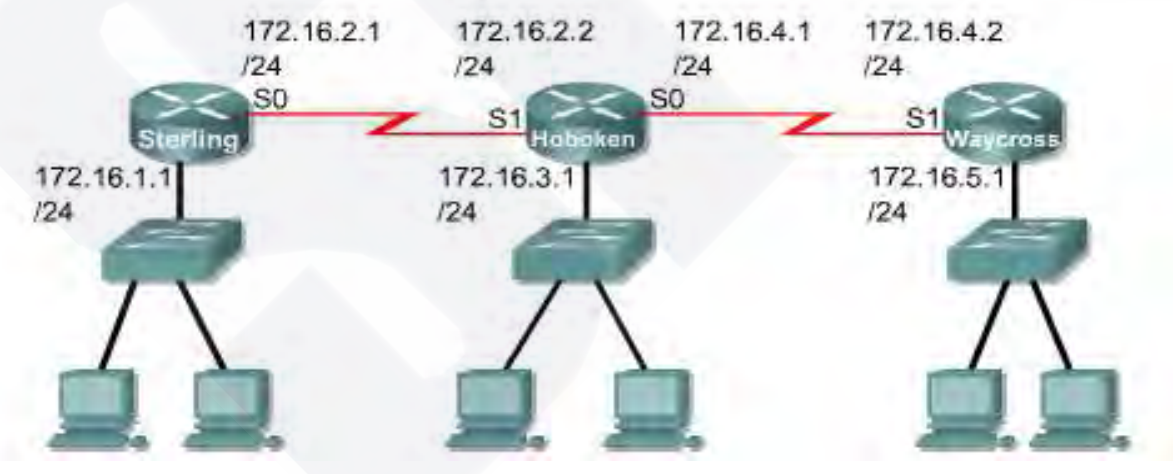

#### Sterling#ping 172.16.5.1

Type escape sequence to abort. Sending 5,100-byte ICMP Echos to 172.16.5.1, timeout is 2 seconds:

Success rate is 0 percent (0/5)

### •لقدفشل األمر **ping** ... ؟؟؟؟؟؟؟؟؟؟ • اآلن استخدم األمر **traceroute** من Sterling إلى العنوان الذي تم استخد امه في عبارة .**ping** • الحظ أين يفشل .**traceroute**

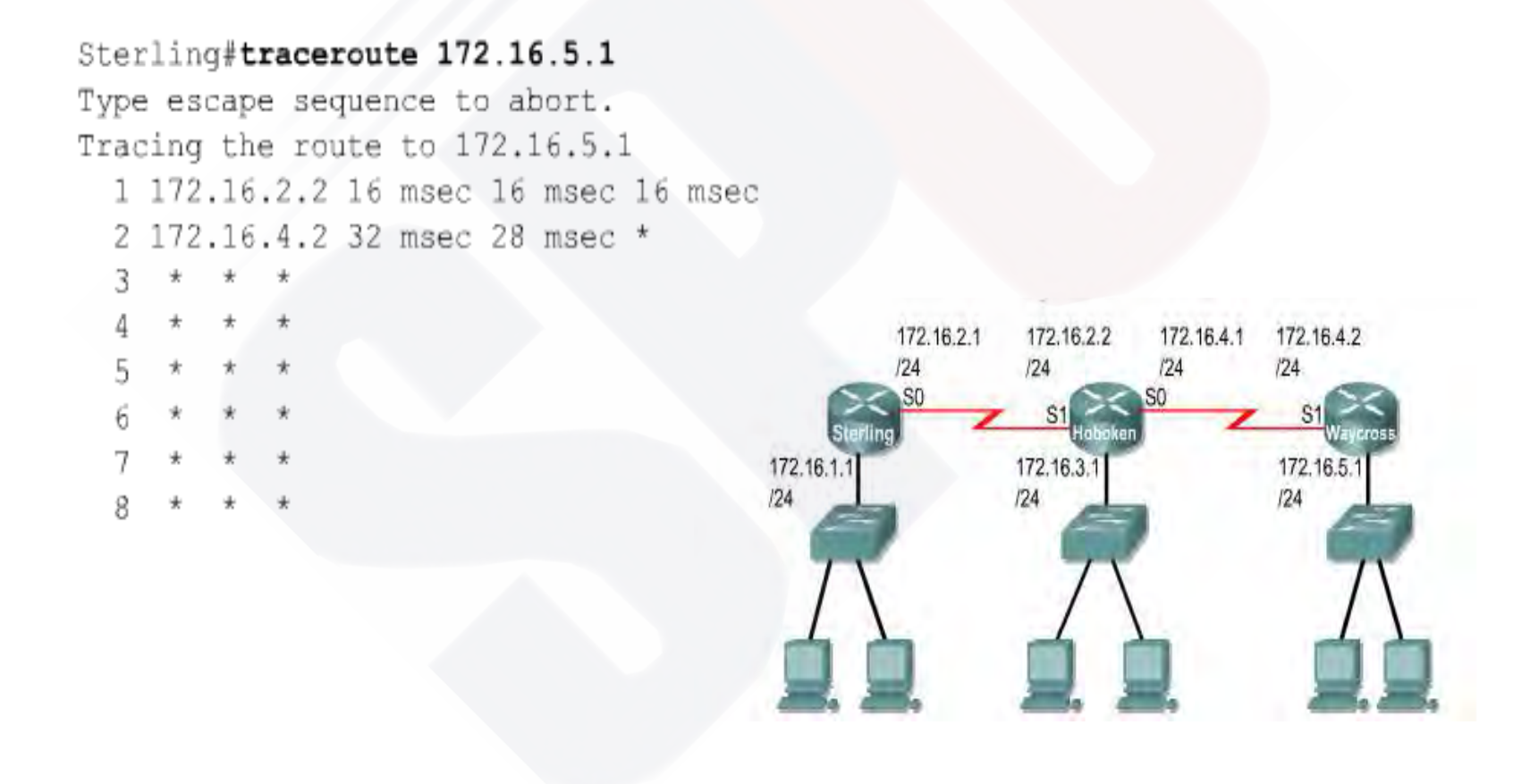

## •شير األمر إلى أن حزمة ICMP( بروتوكول رسائل التحكم في اإلنترنت( قد تم إرجاعها من Hoboken و ليس من Waycross. وي عن ي هذا ألن شمك ان موجودة إم على Hoboken وإما

على.Waycross

**روتوكوالت التوجيه**

• تخلف بروتوكوالت التوجيه عنالبروتوكوالت الموجهة من ناحية الوظيفة والمهمة.

ي عد بروتوكولل يتيه االتصال التجزدم بين أج مزاق توجيه (router) •يسمح بروتوكول التويه ألجهزة التوجيه بمشاركة المعلومات حول ال شبكات ومدى ق ريب غض ما مرنب عض .

• متيتخدم أجهزالق توجي، هذهالم علومات في بناء وصري ان ةجداولك توجيه . . مهلّثل ةعليوروتوكوال للىتوجيه:

> •بروتوكول معلومات التوجيه(RIP ( • (OSPF) فتح أقصر مسار أوال๎๎<br>๎

• أم اللهروتوكول ل موجّ فيهيتخدم لتنوجيه حركة مرور .المستخدم

ّ يوفر البروتوكول الموجه معلومات كافية في عنوان طبقة • الشبكة الخاص بهللسماح بإعادة توجيه حزمة (packet (من ً مضيف إلى آخر استنادا إلى نظام العنونة. •من البروتو والت ّ الموج هة: بروتوكواإلنترنت(IP (

## **تكوين RIP**

- يقوم األمر **rip router**بتمكين RIP( بروتوكول معلومات ل التوجي طاب وت وك ولل الت وجي ه.
- ومنثم يتم استخدام األمر **network** جهاز عالم ال توجي، (router بال واجهاناتي ت تي م الخين تش غي ل RIP ليها.
- يقوم• RIP بإرسال رسائل تحديث التوجيه على فواصل زمنية .منت ظمة
- عندمات لحهاز النوجي متحدي شقوج په تضريتهن ي يرات على أحدال د الهيقوم بتحدي نجدول ال توجيه للخاصب. لي عكس المسارل لجديد.
- •تحتفظ أجهزة توجيه RIP بأفضل مسار فقط إلى الو جهة وإن كان يهكن،ا النخاطبمسارات تم عدمت ساويتياتمال ف: إلى هذه الو جهة.

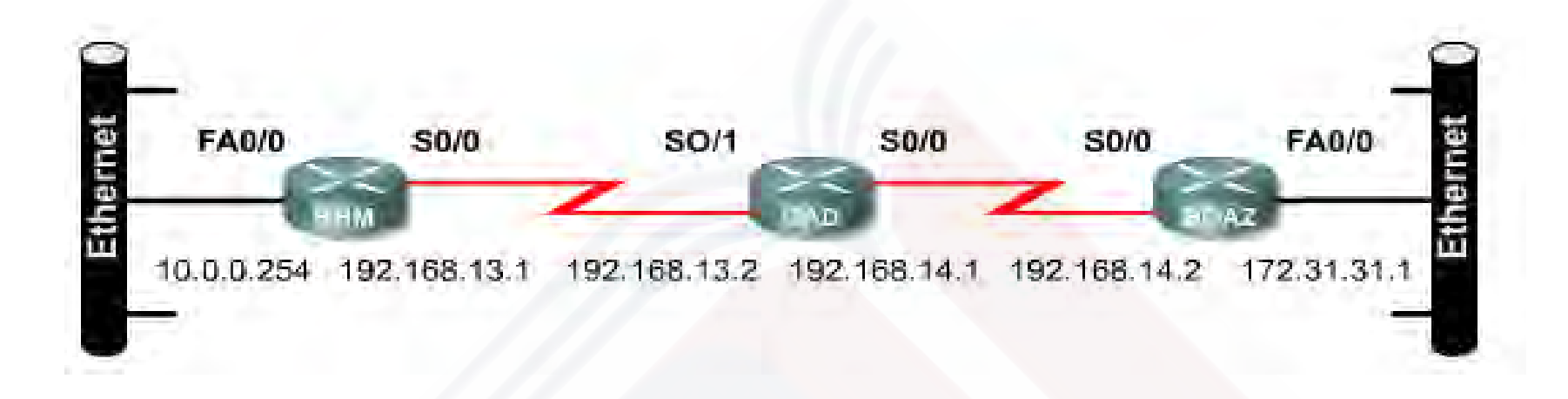

```
BHM (config) #router rip
BHM(config-router)#network 10.0.0.0
BHM(config-router)#network 192.168.13.0
```

```
GAD (config) #router rip
```

```
GAD (config-router) #network 192.168.14.0
```

```
GAD (config-router) #network 192.168.13.0
```

```
BOAZ (config) #router rip
BOAZ (config-router) #network 192.168.14.0
BOAZ (config-router) #network 172.31.0.0
```